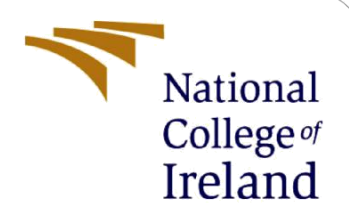

# Configuration Manual

MSc Research Project Fintech

Tung Nguyen Student ID: 21102759

School of Computing National College of Ireland

Supervisor: Noel Cosgrave

#### **National College of Ireland**

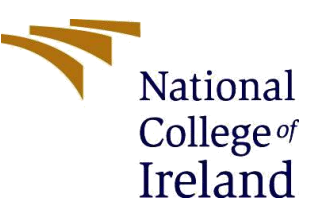

#### **MSc Project Submission Sheet**

#### **School of Computing**

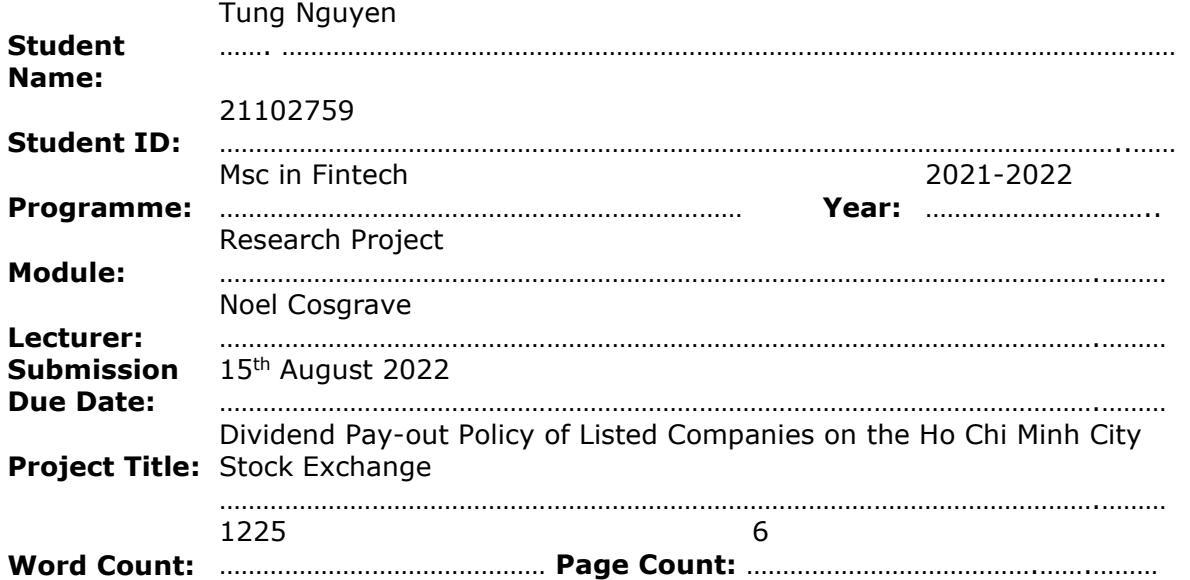

I hereby certify that the information contained in this (my submission) is information pertaining to research I conducted for this project. All information other than my own contribution will be fully referenced and listed in the relevant bibliography section at the rear of the project.

ALL internet material must be referenced in the bibliography section. Students are required to use the Referencing Standard specified in the report template. To use other author's written or electronic work is illegal (plagiarism) and may result in disciplinary action.

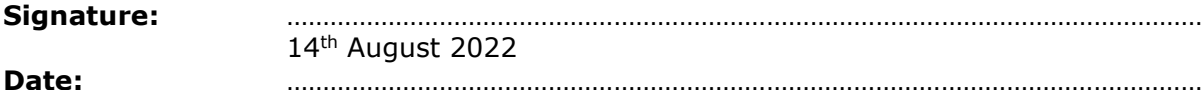

#### **PLEASE READ THE FOLLOWING INSTRUCTIONS AND CHECKLIST**

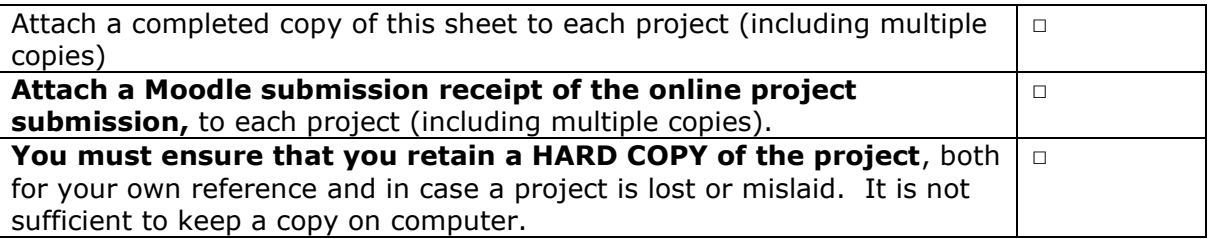

Assignments that are submitted to the Programme Coordinator Office must be placed into the assignment box located outside the office.

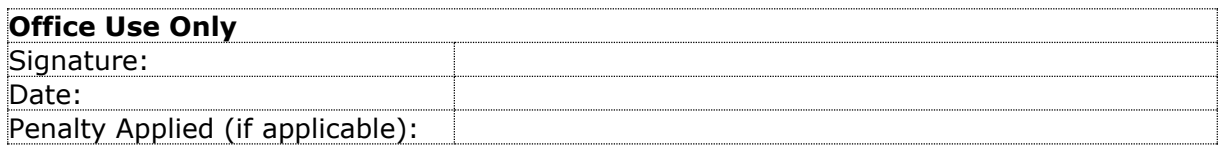

## Configuration Manual

#### Tung Nguyen Student ID: 21102759

## **1 Introduction**

This configuration manual describes all the technical details that were utilized to realize the research project titled "*Dividend Pay-out Policy of Listed Companies on the Ho Chi Minh City Stock Exchange*". Specifically, the hardware configuration of the machine being used, and the software used for data analysis will be presented in the next sections. Also, the necessary steps needed to replicate the research will be laid out to ensure that it can be easily reproduced, and the results presented in the thesis paper can be examined without any obstacle.

## **2 Hardware Configuration**

The configuration of the device used for undertaking the research is presented in Table 1.

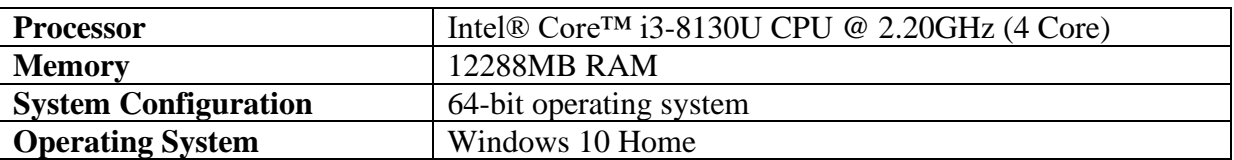

#### **Table 1. Hardware Configuration**

### **3 Software Configuration**

This research utilizes the R Studio software to process and analyse the data, with the configuration being summarized in Table 2.

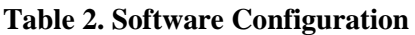

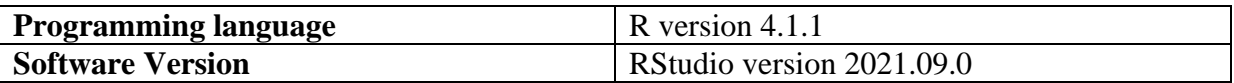

## **4 Steps taken in the Research Project**

Each subsection below illustrates the steps taken to realize this research project

#### **4.1 Importing libraries**

In R Studio, many functions used in performing data processing and analysis require packages to be installed and imported. The packages which were used for this research project are summarized in Table 2 below

| <b>Package Name</b> | <b>Version</b> |
|---------------------|----------------|
| ggplot2             | 3.3.5          |
| ggthemes            | 4.2.4          |
| dplyr               | 1.0.7          |
| corrplot            | 0.92           |
| caret               | 6.0.90         |
| pROC                | 1.18.0         |
| <b>ROSE</b>         | 0.0.4          |
| plm                 | 2.6.1          |
| lme4                | 1.1.29         |
| Z <sub>0</sub>      | 1.8.10         |
| Metrics             | 0.1.4          |

**Table 3. Imported Libraries**

#### **4.2 Loading data**

The dataset is loaded into the software using the following code:

```
setwd("C:\\Users\\ASUS\\Documents\\NCI\\Thesis\\Data\\Final Dataset")
df <- read.csv("Final_Dataset.csv", header = TRUE)
```
#### **4.3 Data Pre-Processing and Transformation**

After loading, the dataset's structure is examined using the following code:

```
# Checking the dataset structure
str(df)
```
The results from this code show that the dependent as well as independent variables all have numeric type in accordance with the model's assumptions. Next, the correlation table of the dataset is drawn to check if there's multicollinearity between the independent variables, using the following code:

```
# Checking correlation between the variables
df3 <- df %>% select_if(is.numeric)
dfcor <- round(cor(df3),2)
corrplot(dfcor, type = "full", order = "hclust", tl.col = "black", tl.srt = 45, 
addCoef.col = "black")
```
The correlation table proves that there's no multicollinearity in the dataset; therefore, all the independent variables can be used in the statistical learning model. Next, the boxplot distribution of the dependent variable is drawn by applying the following code:

```
# Box Plot distribution of the Dependent Variable
ggplot(data = df, aes(y=DPR)) + geom_boxplot() +
   ggtitle("Dividend Pay-out Ratio") +
  theme few() +theme(axis.title.y = element blank(), plot.title = element text(hjust = 0.5))
```
The *Period* column is transformed into time-series quarterly type to reflect the financial period of each company, using the below code:

```
# Data Transformation
df$Period <- paste(substr(df$Period,4,8), substr(df$Period,1,2))
df$Period <- as.yearqtr(df$Period)
```
All the variables in the dataset are normalized using the min-max normalization technique as below:

```
# Normalization of Data
normal \leftarrow function(x) {
  (x-min(x))/(max(x)-min(x))}
df$DPR <- normal(df$DPR)
df$Growth <- normal(df$Growth)
df$ROA <- normal(df$ROA)
df$Leverage <- normal(df$Leverage)
df$Liquidity <- normal(df$Liquidity)
df$Size <- normal(df$Size)
df$Risk <- normal(df$Risk)
df$GDP <- normal(df$GDP)
```
#### **4.4 Choosing the statistical model for predicting dividend pay-out ratio**

First, the dataset is split into a training and a test partition using the below code:

```
# Create Training and Test Partitions
data train \leftarrow filter(df, Year \leftarrow 2018)
data test \leftarrow filter(df, Year > 2017)
```
Then the three types of panel regression are applied on the training dataset using the code below:

```
# Panel regression - Pooled OLS
plm ols \langle - plm(formula = DPR \sim ROA + Growth + Leverage + Risk + Size +
Liquidity + GDP, data = data train, index = c("Ticker"), model =
"pooling")
summary(plm_ols)
# Panel regression - Fixed Effects
plm fix \langle - plm(formula = DPR \sim ROA + Growth + Leverage + Risk + Size +
Liquidity + GDP, data = data_train, effect = "individual", index =
c("Ticker"), model = "within")within intercept(plm fix)
summary(plm fix)
```
# Panel regression - Random Effects

```
plm_ran <- plm(formula = DPR \sim ROA + Growth + Leverage + Risk + Size +
Liquidity + GDP, data = data_train, effect = "individual", index = 
c("Ticker"), model = "random")
summary(plm_ran)
```
Stistical tests are utilized to select the most suitable model for this dataset by applying the code as follows:

```
# Testing for the right model
pFtest(plm_fix, plm_ols) 
phtest(plm_fix, plm_ran) 
plmtest(plm_ols, type=c("bp"))
```
The test results show that the Pooled OLS Regression is the most suitable model. As such, this model is selected to predict the dividend pay-out ratio on the test partition

```
# Running Prediction on Pooled OLS model
data test$ols <- predict(plm ols, newdata = data test)
```
#### **4.5 Evaluation**

After obtaining the prediction from running the Pooled OLS Regression model, error metrics are calculated to evaluate the prediction against the actual values.

```
# Evaluating the Forecast results
mae(data_test$DPR, data_test$ols)
smape(data_test$DPR, data_test$ols)
rmse(data_test$DPR, data_test$ols)
```
The residuals plot of the prediction is drawn to examine the distribution of the residuals

```
# Residuals plot
plm ols_test <- plm(formula = DPR \sim GDP + Risk + ROA + Leverage + Growth + Size +
Liquidity, data = data_test, index = c("Ticker","Period"), model = "pooling")
data_test$residuals <- residuals(plm_ols_test)
ggplot(data = data test, aes(x=ols, y=residuals)) + geom_point() +
 theme few() + ggtitle("Residuals Plot") +
  theme(plot.title = element text(hjust = 0.5)) +
   xlab("Prediction") +
  ylab("Residuals")
```
As the dataset is a time-series, the density plot of the DPR is drawn to examine the distribution of the dependent variable. The plot is shown in Figure 1, showing the outliers in the DPR.

```
# Density Plot of the Dependent Variable
plot(density(df$DPR))
plot(density(df$DPR^0.5))
```
density.default( $x = df$DPR$ )

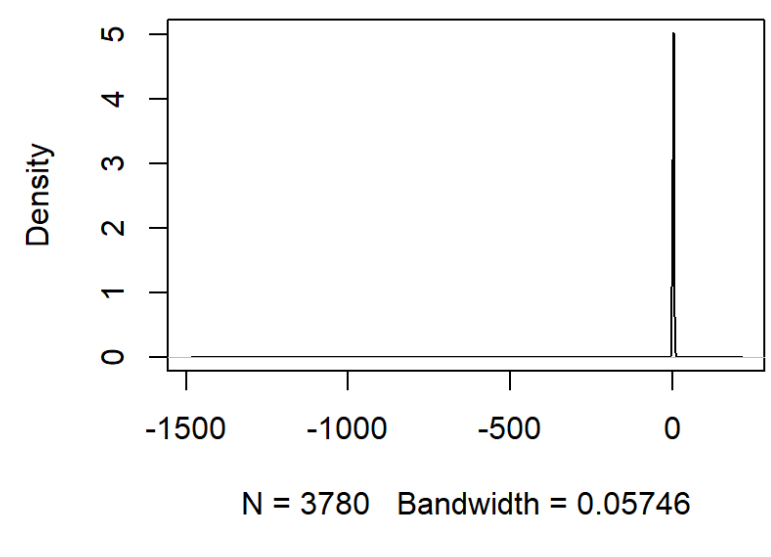

**Figure 1. Density Plot**

#### **4.6 Re-run the model on a different dataset**

Since the DPR in the dataset could be impacted by the existence of outliers, the author filtered data from the interquartile of the dependent variable to re-run the model, using the below codes:

```
#Check for the 1st and 3rd quartile of the DPR
quantile(df$DPR)
# Removing outliers from the dataset
df1 <- df[df$DPR >= 0.8745015 & df$DPR <= 0.8747626,]
summarise(count_DPR=n(), group_by(df1,Year))
#Rerun the model again with df1 - new training and test dataset
data_train1 <- filter(df1, Year < 2018)
data test1 <- filter(df1, Year > 2017)
rerun <- plm(formula = DPR \sim GDP + Risk + ROA + Leverage + Growth + Size +
Liquidity, data = data_train1, effect = "individual" , index = c("Ticker"), model 
= "random")
summary(rerun)
data test1$rerun <- predict(rerun, newdata = data test1)
```
The same error metrics as well as residuals plot were used to evaluate the prediction results, this time yielding much better results. However, results taken from such a small sample size (only 113 observations) cannot represent the dividend policy on the HOSE.

```
#Evaluate the rerun model's prediction
mae(data_test1$DPR, data_test1$rerun)
smape(data_test1$DPR, data_test1$rerun)
rmse(data_test1$DPR, data_test1$rerun)
#Residual plot of the new prediction
data_test1$res <- data_test1$DPR - data_test1$rerun
plot(data_test1$rerun, data_test1$res, xlab="Prediction", ylab="Residuals")
```

```
ggplot(data = data_test1, aes(x=rerun, y=res)) + geom_point() +
 theme few() + ggtitle("Residuals Plot") +
   xlab("Prediction") +
  ylab("Residuals") +
 theme(plot.title = element_text(hjust = 0.5))
```
Overall, the results and plots obtained helped the author with giving conclusion to this research project. Specifically, machine learning did not predict well the dividend payment policy of listed firms on the Ho Chi Minh City Stock Exchange. Therefore, future research could identify a more effect statistical learning model and a more inclusive dataset. The complete code artefact and dataset can be found in the submitted zip file.